# E-learning e nuovi scenari formativi

Panoramica su learning objects, standard SCORM e piattaforme  $(LMS)$ 

## **Tematiche**

**definizione di e-Learning E definizione di learning object** Standard di produzione: il modello **SCORM** LMS - caratteristiche

### Definizione di e-Learning

metodologia di insegnamento e di apprendimento che<br>coinvolge sia il **prodotto** che il **processo formativo** 

**PRODOTTO FORMATIVO:** può consistere in qualsiasi tipologia di materiale o contenuto messo a informatici e di rete

**PROCESSO FORMATIVO:** consiste nella gestione dell'intero iter didattico che coinvolge differenti aspetti (erogazione, fruizione, interazione, valutazione)

# **Vantaggi**

> Le facilitazioni e i vantaggi dell'elearning sono diversi

- **Elessibilità spaziale**
- \* Flessibilità temporale
- ❖ Continuo aggiornamento dei materiali

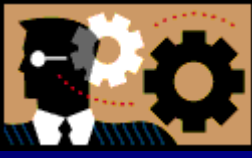

### **E-learning vs. Formazione** tradizionale

La formazione a distanza non vuole accantonare o superare la formazione tradizionale ma ampliarla, arricchirla con sfaccettature diverse, e avvalendosi di tecniche, strategie e forme collaborative.

### E-Learning... (non e-reading)

Non si tratta di una mera trasposizione da materiali cartacei a materiale online.

 $\blacksquare$  Valore aggiunto: uso di materiali + supporto Tutor + interazioni di gruppo (per apprendimento collaborativo).

### Scegliere un modello di e-Learning

### Due principali modelli:

- \* Approccio di autoistruzione o basato sull'uso di materiali didattici strutturati (richiede tecnologie di Produzione / Distribuzione di e-Content).
- Approccio che prevede l'organizzazione di gruppi di apprendimento

(richiede tecnologie orientate all'interazione di gruppo, es computer conference, ecc)

### Ambienti di apprendimento virtuali

**Devono essere altamente intuitivi e user**friendly per facilitare al massimo l'apprendimento.

- Ambienti / Spazi virtuali in cui gli studenti possano "abitare" effettuando operazioni:
	- Legate al Corso (studio, esercitazioni, test);
	- Legate alla Community (comunicazione, interazione, condivisione).

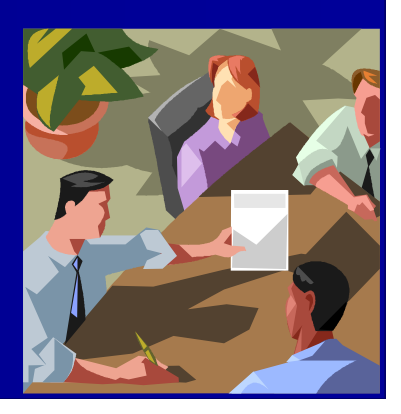

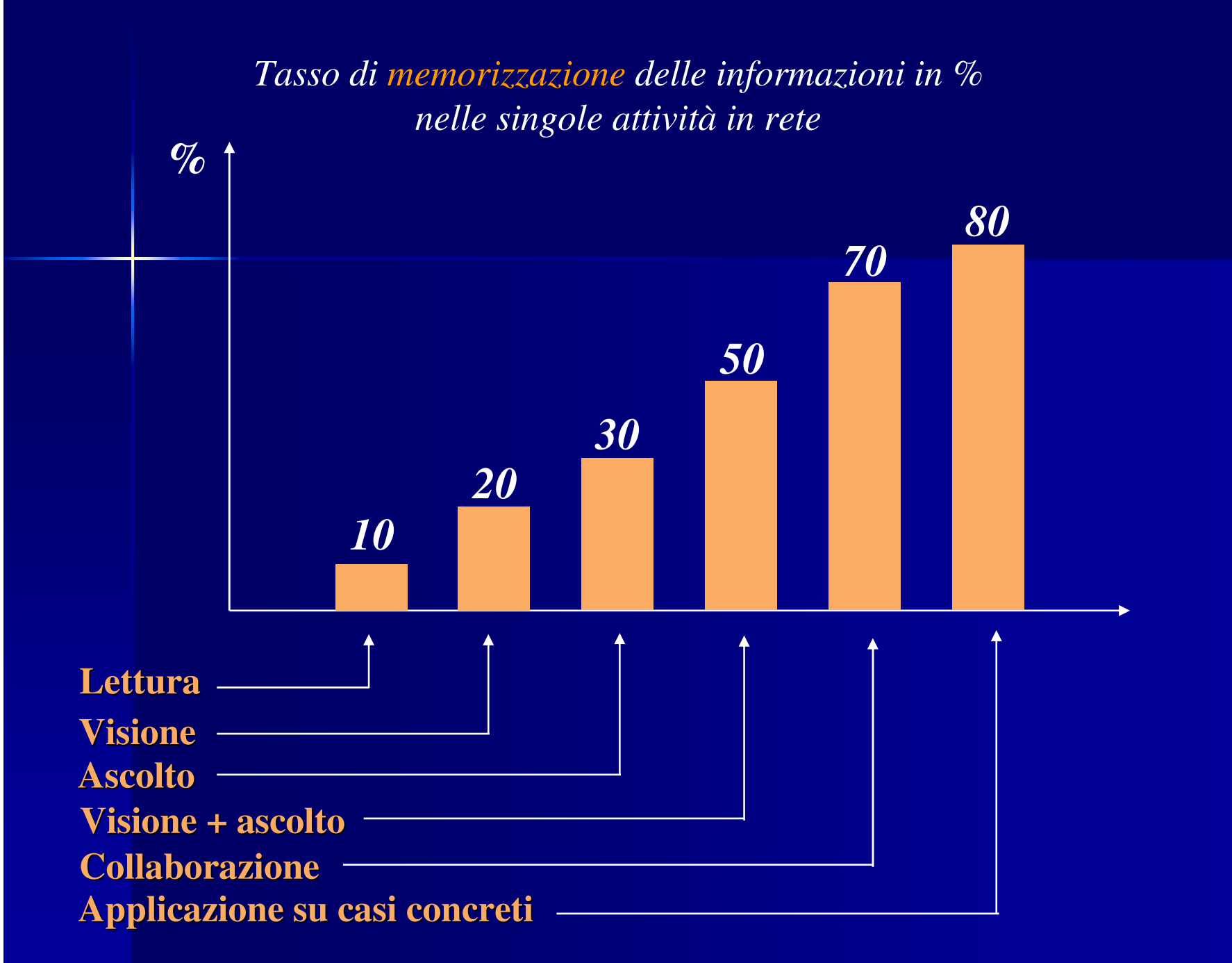

*Fo r r es t er Res ear ch, Cogni t i*  $\geq$ *e* $\mathcal{L}_2$ *ci ence***∕** *Il*  $\mathcal{L}_2$ *ol e24or e*

*)*

# Learning objects e lo standard SCORM

Gli standard nell'e-learning

### Definizione di learning object

Ad oggi non esiste una definizione univoca del termine "learning"  $\blacksquare$ 

> Risorse didattiche "modulari" (riutilizzabili senza modificare i contenuti).

L'autoportanza dei contenuti.

permette la **riutilizzabilità** e l'interoperabilità dei contenuti,<br>indipendentemente da quale specifica tecnica venga adottata per la fruizione.

■ "Un learning object è una risorsa didattica caratterizzata da<br>autoconsistenza ed autoportanza che le permettono di essere<br>riutilizzata all'interno di percorsi formativi diversificati senza la<br>necessità di modificarne le

### LO's

Grazie a SCORM i LO's possono essere usati in qualunque programma per il supporto alla didattica (LMS = Learning Management System).

# **SCORM: Cos'è?**

Sharable Content Object Reference Model

un modello di riferimento che definisce le relazioni tra gli<br>elementi costitutivi di un corso, la struttura dei dati e i<br>protocolli di comunicazione, così da garantire la riutilizzabilità<br>di risorse didattiche tra più sist modello.

SCORM non è propriamente uno standard, quanto un modello di<br>riferimento per l'implementazione e l'applicazione di singole specifiche.

Potrebbe essere definito come un "modello *de facto"*, dal momento che, p ur non avendo ottenuto riconoscimenti legali, è comunque utilizzato e condiviso su ampia scala.

# **SCORM: Parole chiave**

**Riusabilità** 

- **Accessibilità**
- **Example Inetroperabilità**
- **Durabilità**

L'obiettivo comune è quello di creare delle specifiche legate alla progettazione, alla produzione e all'erogazione di learning object, ma per il momento il processo di standardizzazione non si è ancora concluso.

# LO's

- L'idea di base (modello SCORM): i percorsi formativi siano composti da singoli learning object che costituiscono le unità minime di contenuto didattico.
- I learning object, in quanto oggetti minimi e conformi a specifiche condivise tra produttori, possono essere riutilizzati per la creazione di percorsi formativi sempre nuovi, costruiti grazie all'aggregazione di learning object di diversa origine.

# **METADAT**

### **Ruolo dei METADATA**

 metadata non si riferiscono direttamente ai contenuti di un learning object, ma richiamano informazioni di tipo differente, inerenti piuttosto alla sua composizione.

Costituiscono una nomenclatura condivisa che permette ai contenuti didattici di essere:

- **Archiviabili**
- **Ricercabili**
- **Interoperabili.**

### Creazione di LO's Riflessioni

Stabilire objettivo del LO Definire il target (chi fruirà il LO?)

### Decidere il livello di granularità

- Come suddividere il contenuto per far sì che sia riutilizzabile?
- Come assicurarsi che una volta suddivisi i contenuti, i LO's siano autonomamente efficaci?

### **Creazione di LO's Riflessioni**

■ Durata e grandezza di un LO?

- 10-15 minuti (Per un apprendimento efficace, carico cognitivo deve essere basso)
- Quante informazioni devono essere incluse? [Fattori che limitano la riusabilità]
	- Creare LO's troppo specifici o piccoli (limite nel riuso)
	- Creare LO's troppo grandi e generici (limite nel riuso)
	- Come fare quando il contenuto di LO fa riferimento ad una risorsa esterna (glossario?)

### Struttura corso

Una volta definito come devono essere strutturati i LO's e la loro granularità si può passare alla definizione della struttura generale del corso.

- Sfruttare strumenti che SCORM mette a disposizione:
	- Tracking
	- Sequencing
	- Learning Design (definire l'intero processo di apprendimento)

Quale piattaforma adottare per la formazione a distanza?

Riflessioni sull'utilizzo e le caratteristiche di un LMS per una didattica efficace delle lingue.

# Supporto tecnologico

**Piattaforma e-learning:** 

Software per l'erogazione dei contenuti didattici e la gestione dei corsi on-line.

Consente di gestire l'intero processo di formazione.

# Funzionalità di una piattaforma

Precisamente deve permettere di: Gestire gli utenti **E Gestire contenuti didattici e** oggetti didattici Gestire voti e risultati Monitorare l'attività degli utenti Gestire l'interazione degli utenti

## **Sperimentazione CLIRO**

**Tipologie** 

**Commerciali** 

**Open Source** 

Codice Aperto, disponibile all'uso libero.

Software la cui licenza permette:

+ L'accesso al codice sorgente + L'adattamento e la modifica

### Criteri di valutazione **AREA DIDATTICO - FUNZIONALE**

- + Usabilità (+ flessibilità di configurazione)
- + Accessibilità
- + Funzionalità collaborative e di comunicazione
- **+ Manualistica**

#### **AREA TECNOLOGICA**

- + Installazione, mantenimento, supporto tecnico
- + Conformità agli standard
	- + interoperabilità
	- $\triangle$  tracciamento

### **AREA FINANZIARIA**

+ Costo / Licenze

# Caratteristiche di una piattaforma

**+ Essere un LMS. + Essere standard SCORM** +Livello di aderenza avanzato + Includere funzionalità collaborative **+ Essere Usabile e flessibile** 

#### **Città e formazione linguistica transculturale**

**marzo - maggio 2006**

http://transcultura.cliro.unibo.it/

#### **Breve bibliografia su learning object e standard SCORM**

Questa breve bibliografia presenta testi che riguardano principalmente questioni tecniche come gli standard per l'e-learning (SCORM – Sharable Content Object Reference Model), i learning objects, e le diverse tipologie di software (open-source). Tuttavia, la maggior parte dei testi può essere utile anche ai meno esperti dal punto di vista tecnico/tecnologico, o a chi non si deve occupare esclusivamente di questioni tecniche, perché fornisce un quadro d'insieme sul mondo dell'e-learning.

Chi si occupa di progettazione (instructional design) o ha la necessità di orientarsi nella scelta di soluzioni tecnologiche per la definizione e organizzazione di ambienti virtuali di apprendimento, troverà sicuramente utile approfondire alcuni concetti tecnici essenziali (ad esempio, l'importanza dei metadati, le possibilità offerte dagli standard o le conseguenze dell'adozione di uno specifico strumento, sincrono o asincrono, sul tipo di impostazione del percorso on-line, e così via) e percepire, in questo modo, come l'ambito tecnologico può limitare o ampliare le possibilità didattiche e metodologiche dell'apprendimento a distanza.

- ADL Initiative. "The SCORM Implementation Guide: A Step by Step Approach", in ADL (Advanced Distributed Learning) novembre 2002 (consultato il 15 luglio 2005).
- Carnegie Mellon University. "SCORM Best Practices Guide for Content Developers", in LSAL (Carnegie Mellon Learning Systems Architecture Lab) 2003 (consultato il 29 giugno 2005).
- Fini A / Vanni L. (2004). Learning object e metadati. Quando, come e perché avvalersene. I quaderni di formare n. 2. Trento: Edizioni Erickson.
- Pasini N. "What content developers & instructional designer need to know: an overview of SCORM concepts", in LSAL (Carnegie Mellon Learning Systems Architecture Lab) 2002 (consultato il 29 giugno 2005).
- Sinform Sinergie per la formazione (2003). Gli standard internazionali di produzione dei contenuti didattici: il modello SCORM. (Progetto finanziato dalla regione Emilia Romagna).
- Whiley D. "Learning Objects, a definition", in Wiley 2002 (consultato il 29 giugno 2005).